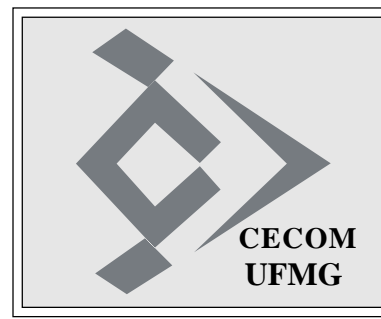

# **O SISTEMÁTICO**

**Ano XXXIV - Número 16 - Edição 1470 Belo Horizonte, 27 de maio de 2010 CECOM**

# **IAG E IAP APRESENTAM TENDÊNCIAS DISTINTAS DE ACESSO**

Em junho de 1997, o CECOM, em parceria com o DRCA - Depto. de Registro e Controle Acadêmico, disponibilizou aos alunos da graduação a consulta a suas informações acadêmicas (dados cadastrais, matrícula, oferta, histórico escolar, ocorrências acadêmicas etc.) por meio da Internet. Este serviço inovador foi substituído em

setembro de 2003.

A nova aplicação, denominada IAG, apresenta a seguinte média de acesso por aluno ao longo dos últimos anos:

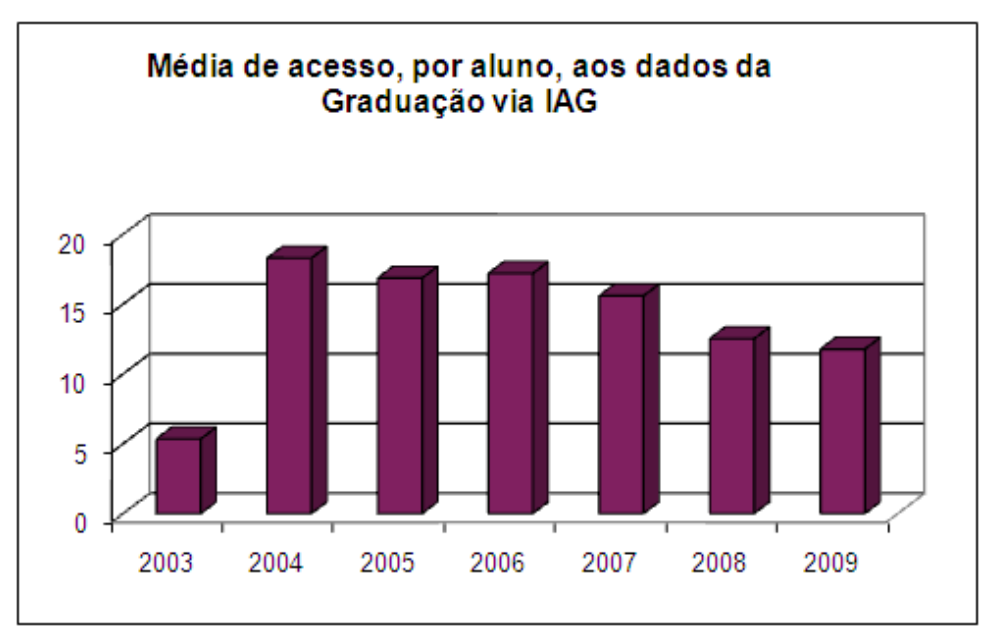

Já em 2004, os alunos da pós-graduação puderam contar com serviço similar, sendo que, inicialmente, o acesso era exclusivamente para emissão de boleto de contribuição ao fundo de bolsas.

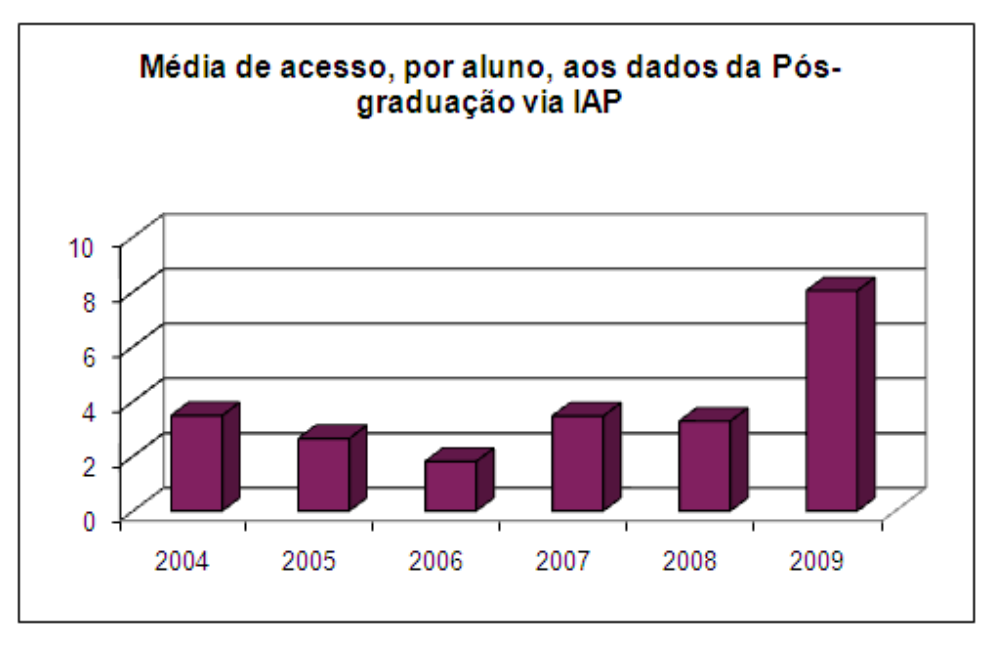

Os gráficos apresentados acima mostram tendências distintas, mas bastante interessantes.

Na graduação, a disponibilização de novos recursos de acompanhamento da vida acadêmica, tais como, a implantação do Diário de Classe e o uso do Moodle fez com que caísse o volume de acesso ao IAG. Além disso, contribuiu para a queda a não obrigatoriedade de pagamento da contribuição ao fundo de bolsas.

Por outro lado, na pós-graduação, com

o amadurecimento e expansão dos serviços fornecidos à comunidade via Web, como a matrícula online, por exemplo, aproximou os alunos da pós-graduação no uso do IAP. Com isso, ao contrário da graduação, a curva percebida foi de crescimento.

## **CECOM PARTICIPA DO ENCONTRO NACIONAL DE DIRIGENTES DE PESSOAL E DE RECURSOS HUMANOS**

Está sendo realizado, desde o dia 24 de maio, na Faculdade de Direito da UFMG, o XXX Encontro Nacional de Dirigentes de Pessoal e de Recursos Humanos das Instituições Federais de Ensino.

O evento foi organizado pela Comissão Nacional de Dirigentes de Pessoal (CNPD), em parceria com a UFMG e CEFET-MG.

O evento será encerrado amanhã, sextafeira, às 12h30.

### **DICAS DE SITES INTERESSANTES**

Adyrus, o caçador de sites, enviou as seguintes dicas:

- Ser DJ é a moda do momento. Fazer mixagem é o que há para fazer um show bacana. Então, se quer ser um DJ baixe os programas abaixo e crie seu próprio som:

Ableton Live: **http://www.super downloads.com.br/DOWNLOAD/151/ ABLETON-LIVE**

VirtualDJ: **http://www.superdownloads. com.br/DOWNLOAD/133/VIRTUALDJ**

OtsTurntables Free: **http://www.super downloads.com.br/DOWNLOAD/193/ OTSTURNTABLES-FREE**

Easy Music Composer: **http://www. superdownloads.com.br/DOWNLOAD/**

## **GOOGLE OFERECE BUSCA CRIPTOGRAFADA**

Os usuários do Google já têm a opção de codificar suas buscas usando o protocolo SSL (Security Socket Layer). Com isso os bisbilhoteiros não têm mais como saber o que você anda pesquisando no Google. Para usar o serviço basta digitar "https" no lugar de "http" na barra de endereços. Um cadeado em cima do logo do Google indicará que a sessão está protegida. Por enquanto a busca criptografada só funciona em pesquisas "comuns", não se estendendo a outros serviços como mapas e imagens. As pesquisas criptografadas são mais lentas do que as pesquisas comuns.

(*Fonte: Boletim do Clube do Hardware www.clubedohardware.com.br - Boletim 939 - 25/05/2010 - Editado por Cássio Lima)* (Colaboração de Ronaldo Araújo Costa)

## **SOCIAIS**

**ANIVERSÁRIOS:** *"O Sistemático" envia os parabéns para Diogo Freitas Duarte Magalhães, no dia 31; Gerson Edson Machado de Sousa e Antônio Carlos Soares, no dia 1<sup>o</sup> de junho; e Tereza Cristina Andrade Oliveira, no dia 03. Os parabéns para os ex-ceconianos: Ana Maria da Rocha e Walter Guerra (LCC), no dia 28; Avair Eustáquio, no 29; Alcy Penido de Souza, no dia 31; Cleuza Maria Bento (QQ) e Cantídio Lelis Pereira, no dia 02; Maria Aparecida da Silva, Paulo César Marciano de Oliveira e Regina Célia Teixeira Pádua, no dia 03.*

#### **168/EASY-MUSIC-COMPOSER-FREE**

- No endereço **http://www.stereopsis. com/flux/**, tem um programa promete regular a luz do monitor do seu computador. Fiz o teste no meu computador e funcionou muito bem

- Air Guitar: Em termos simples, "Air Guitar" ou "guitarra imaginária" representa o ato de simular que se está tocando uma guitarra sem possuí-la de fato. É fácil para qualquer pessoa que curte rock e seus derivados assumir que já "tocou Air Guitar" ao som de um solo de seu artista, banda ou música preferidos. O Concurso começa dia 28 de maio de 2010. Veja no endereço **http://** trativo

Estão presentes, participando do encontro, Márcia Regina Lemos, vicediretora do CECOM, e Nélia Neiva Zille, diretora da Divisão de Apoio Adminis-

**www.airguitarbrazil.com.br/index.asp**.

- Conheça a competição Internacional do Air Guitar em **http://www.airguitarworld championships.com/en/event/agwc-2010**.

- Mistura culto de Celebridade, redes sociais e marketing multi-nível, isto é Fantourage, site que permite aos fãs criar clubes online de suas bandas favoritas, atores, estrelas, astros do esportes etc.. Além disso, o Fantourage faz premiação para os fãs mais fervorosos, com prêmios. Você diz que é fã? Então, prove. Vá até o endereço **http://www.fantourage.com/**.

- Veja o *preview* da história das Linguagens de Computador em **http://www.levenez. com/lang/**.

# **NOVA SEÇÃO DA PÁGINA DO VESTIBULAR ESCLARECE SOBRE ADESÃO DA UFMG AO ENEM**

A página do Vestibular UFMG 2011 (http://www.ufmg.br/vestibular) traz entrevista com a pró-reitora de Graduação, Antônia Vitória Aranha, e a pró-reitora adjunta, Carmela Polito, com esclarecimentos relativos às principais dúvidas sobre a adesão da UFMG ao Enem.

Os candidatos ao Vestibular UFMG 2011 deverão se submeter ao Exame Nacional do Ensino Médio (Enem), que substituirá a primeira etapa do concurso. A decisão, tomada pelo Conselho Universitário em 5 de maio, é válida para todo o sistema de ingresso na UFMG, incluindo cursos presenciais e na modalidade a distância.

Em função da decisão, o calendário das provas do Vestibular UFMG 2011 foi alterado: no lugar da primeira etapa, que seria no dia 28 de novembro de 2010, os candidatos farão as provas do Enem, que serão realizadas nos dias 6 e 7 de novembro. A data da segunda etapa ainda será divulgada, quando a Comissão Permanente do Vestibular (Copeve) publicar o edital do concurso.

(*Fonte: http://www.ufmg.br/online/arquivos/015587.shtml - 27/05/2010*)

## **HÁ 20 ANOS...**

O Sistemático Ano XIV, nº 19, de 24/05/1990, publicou notícias sobre matrícula on line, Norma de Ponto, AccesCode do projeto Produção, relotação de Regina Antônia Diniz Siqueira na Escola de Biblioteconomia, paradas do Sistema A10, entre outras. As notícias que se destacaram foram:

#### **NOVOS PONTOS TERMINAIS NA FAFICH**

Ontem, a DST instalou mais dois pontos terminais na FAFICH, elevando assim para três os recursos daquela unidade ligados ao Sistema A10.

XPC-COBRA, contando agora com 1 QI-900, cedido pelo CECOM, e 1 TB-27, emprestado também pelo CECOM. Esses recursos permitirão os acertos de matrícula necessários à realização da matrícula on line, que será realizada em julho.

Anteriormente, a FAFICH dispunha de um

#### **INFRAESTRUTURA DO NSP2000**

Para que seja possível ao Depto. de Manutenção concluir a preparação da infraestrutura elétrica, que possibilitará a instalação dos dois NSP2000, na segunda-feira, dia 28, o Sistema A10 só será ligado após as 9h.

# **MEMÓRIA FOTOGRÁFICA DO CECOM**

Todos no CECOM gostam de tirar fotos, principalmente quando ganham uma câmera nova e com mais recursos. Este foi o caso da Vicentina Maria Queiroz, que na semana da Mostra das Profissões da UFMG ficou encantada com a visita de tantos estudantes ao Campus Pampulha e resolveu registrar o momento. A Mostra das Profissões 2010 foi realizada de 28 a 30 de abril.

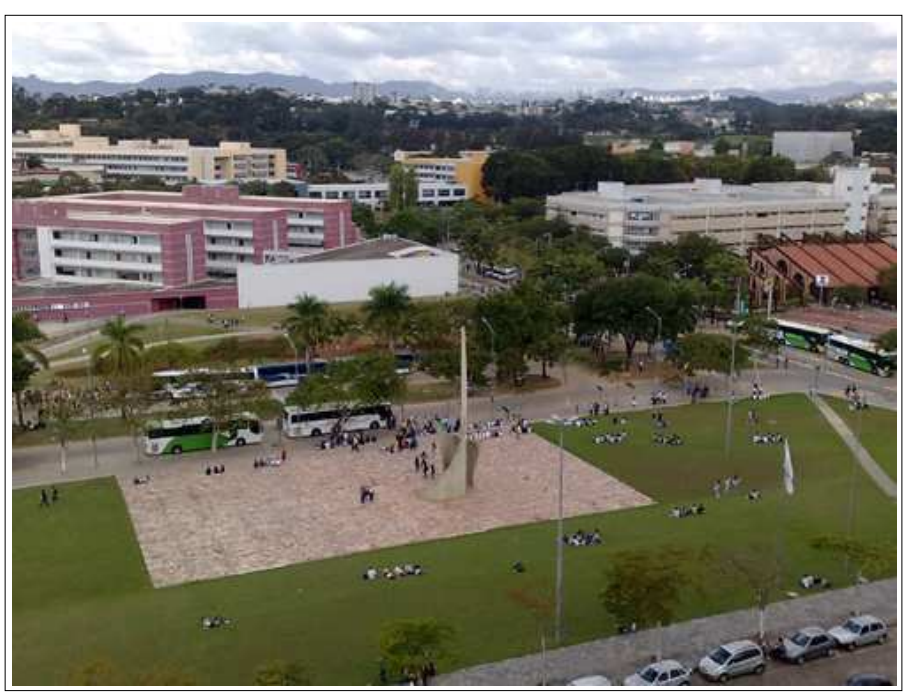

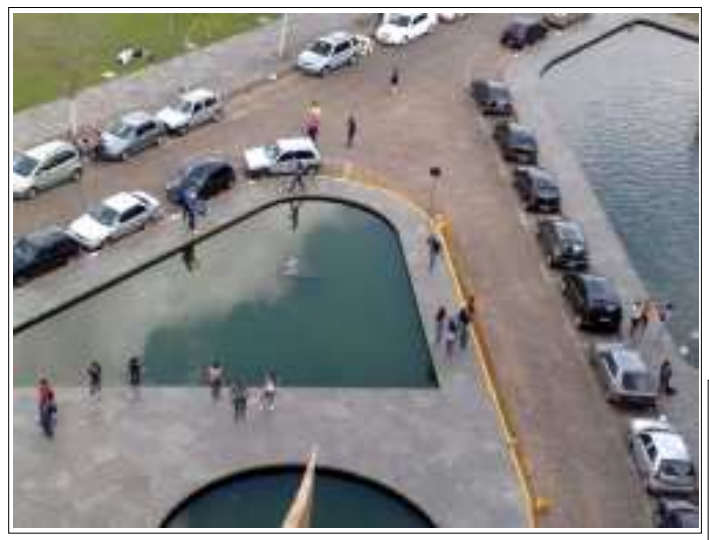

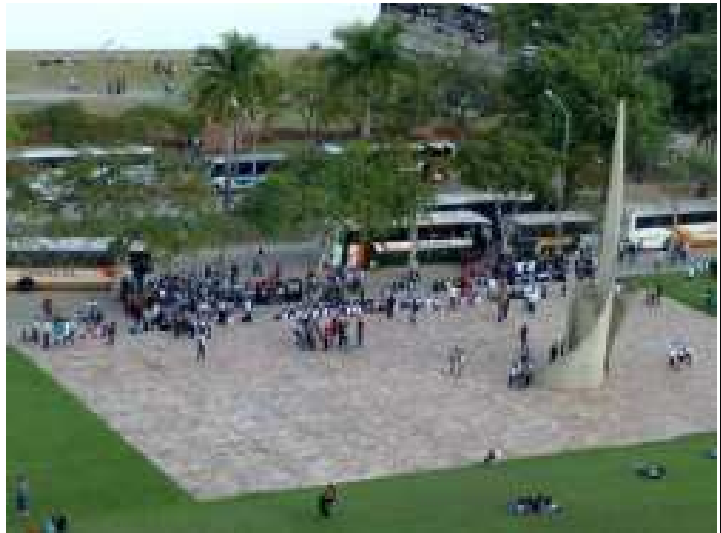

O SISTEMÁTICO - Publicação semanal do Centro de Computação da UFMG Diretor Geral: Carlos Alfeu Furtado da Fonseca Vice-Diretora: Márcia Regina Lemos Editora-Responsável: Maria José Cortezzi (Reg. Prof. 2.512/MG) http://www.cecom.ufmg.br/ e-mail: sist@cecom.ufmg.br Fax:3409-4004